## **Quickbooks**

## The Selected Task "{0}" No Longer Exists with QuickBooks Scheduled Backup Task

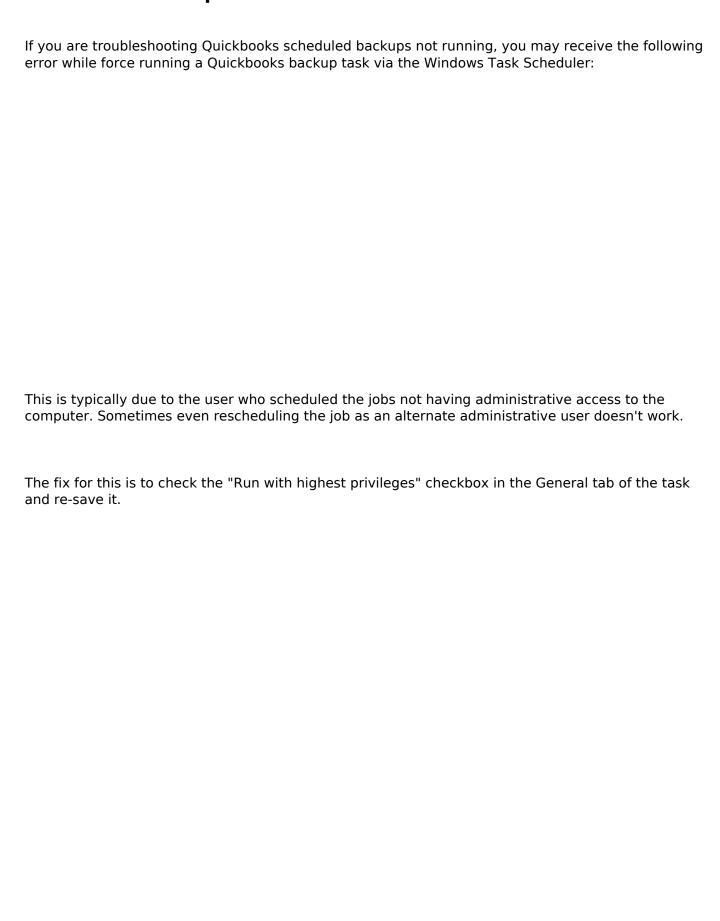

## **Quickbooks**

One you've saved the task, try right-clicking and running it again.

Unique solution ID: #1076

Author: n/a

Last update: 2021-02-17 17:54